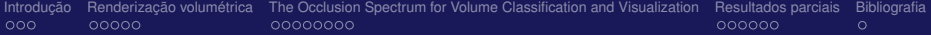

# Apresentação Parcial 2: *The Occlusion Spectrum for Volume Classification and Visualization*

Fábio Markus Nunes Miranda fmiranda@tecgraf.puc-rio.br fabiom@gmail.com

Visualização de Modelos Massivos (INF2063) Prof. Alberto B. Raposo PUC-Rio

イロト (個) (注) (注)

<span id="page-0-0"></span> $QQ$ 

Fábio Markus Miranda - Apresentação Parcial 2 (INF2063)

イロト イ御 トイヨ トイヨ トー

重

 $QQ$ 

## Sumário

#### 1 [Introdução](#page-2-0)

- 2 [Renderização volumétrica](#page-7-0)
- 3 [The Occlusion Spectrum for Volume Classification and](#page-14-0) [Visualization](#page-14-0)
- 4 [Resultados parciais](#page-23-0)
- 5 [Bibliografia](#page-29-0)

Fábio Markus Miranda - Apresentação Parcial 2 (INF2063)

K ロ ▶ K 個 ▶ K 君 ▶ K 君 ▶ ...

重

<span id="page-2-0"></span> $2Q$ 

## Sumário:

#### 1 [Introdução](#page-2-0)

- 2 [Renderização volumétrica](#page-7-0)
- 3 [The Occlusion Spectrum for Volume Classification and](#page-14-0) [Visualization](#page-14-0)
- 4 [Resultados parciais](#page-23-0)

#### 5 [Bibliografia](#page-29-0)

Fábio Markus Miranda - Apresentação Parcial 2 (INF2063)

- A visualização de partes internas de modelos complexos é um problema abordado por diversas áreas (artistas, ilustradores, etc.).
- **Como melhor visualizar um modelo volumétrico, de forma que** seja possível distinguir suas características especiais?
- Cut-away view
- Ghosted view
- Section view

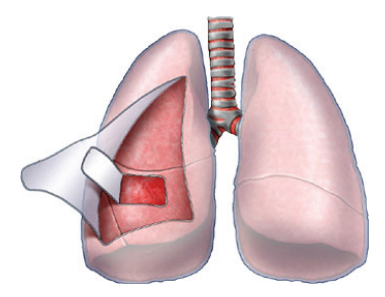

イロト (個) (注) (注)

 $QQ$ 

#### Fábio Markus Miranda - Apresentação Parcial 2 (INF2063)

- A visualização de partes internas de modelos complexos é um problema abordado por diversas áreas (artistas, ilustradores, etc.).
- **Como melhor visualizar um modelo volumétrico, de forma que** seja possível distinguir suas características especiais?
- Cut-away view
- Ghosted view
- Section view

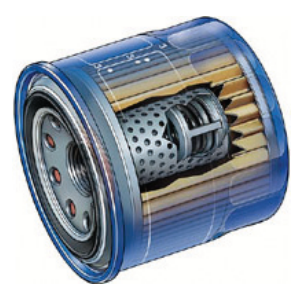

#### イロト (個) (注) (注)  $QQ$

Fábio Markus Miranda - Apresentação Parcial 2 (INF2063)

- A visualização de partes internas de modelos complexos é um problema abordado por diversas áreas (artistas, ilustradores, etc.).
- **Como melhor visualizar um modelo volumétrico, de forma que** seja possível distinguir suas características especiais?
- Cut-away view
- Ghosted view
- Section view

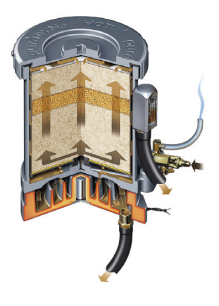

イロト (個) (注) (注)

 $QQ$ 

Fábio Markus Miranda - Apresentação Parcial 2 (INF2063)

- Dados volumétricos geralmente não tem nenhum valor semântico sobre as estruturas capturadas.
- Como então visualizar apenas oque é relevante?
- Abordagens baseadas na manipulação do processo de *rendering*: *ghost view*.
- Abordagens baseadas na extração de informações semânticas: extração das bordas [\[Šereda et al., 2006\]](#page-30-1), classificação baseado na decisão do usuário [\[Pinto and Freitas, 2008\]](#page-30-2), baseado em *region growing* [\[Sherbondy et al., 2003\]](#page-30-3), espectro de oclusão [\[Correa and Ma, 2009\]](#page-30-4).

**メロトメ 御 トメ 君 トメ 君 ト** 

<span id="page-6-0"></span> $QQ$ 

**メロトメ 御 トメ 君 トメ 君 ト** 

重

<span id="page-7-0"></span> $QQ$ 

## Sumário:

#### **[Introdução](#page-2-0)**

#### 2 [Renderização volumétrica](#page-7-0)

[The Occlusion Spectrum for Volume Classification and](#page-14-0) [Visualization](#page-14-0)

4 [Resultados parciais](#page-23-0)

#### 5 [Bibliografia](#page-29-0)

Fábio Markus Miranda - Apresentação Parcial 2 (INF2063)

- **Como mostrar dados volumétricos armazenados em estruturas** 3D, onde cada voxel armazena um valor de intensidade  $(0.0...1.0)?$
- Tomografia computadorizada  $\mathcal{L}_{\mathcal{A}}$ (CT)
- Resonância magnética (MRI)
- Simulações físicas

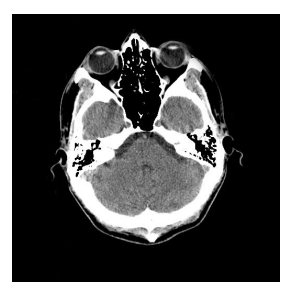

**K ロ ▶ K 御 ▶ K 君 ▶ K 君 ▶ ○君** 

 $2Q$ 

Fábio Markus Miranda - Apresentação Parcial 2 (INF2063)

- **Como mostrar dados volumétricos armazenados em estruturas** 3D, onde cada voxel armazena um valor de intensidade  $(0.0...1.0)?$
- Tomografia computadorizada  $(CT)$
- Resonância magnética (MRI)
- Simulações físicas

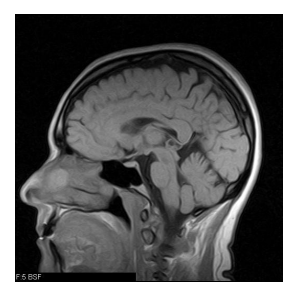

**K ロ ▶ K 御 ▶ K 君 ▶ K 君 ▶ ○君** 

 $2Q$ 

#### Fábio Markus Miranda - Apresentação Parcial 2 (INF2063)

- **Como mostrar dados volumétricos armazenados em estruturas** 3D, onde cada voxel armazena um valor de intensidade  $(0.0...1.0)?$
- Tomografia computadorizada  $(CT)$
- Resonância magnética (MRI)
- Simulações físicas

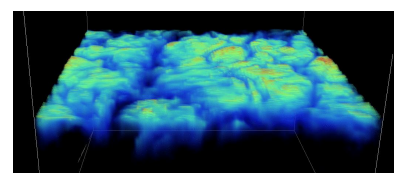

<span id="page-10-0"></span>イロト (御) イヨ) イヨ) ニヨー のなび

Fábio Markus Miranda - Apresentação Parcial 2 (INF2063)

- Renderização volumétrica direta: cada valor da estrutura 3D é mapeado em um valor de opacidade e cor, através de funções de transferência.
- *Ray casting* volumétrico:

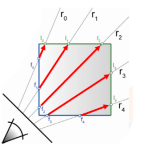

- 1. Raios são lançados através do volume.
- 2. Para cada raio, amostragens da textura 3D são feitas ao longo da direção do raio.
- 3. A cor resultante na tela será a soma das amostragens, de acordo com as funções de transferência.

$$
\textit{cor}_{\textit{pixel}} = \sum \textit{vec4}\big(\textit{tf}_{\textit{cor}}\big(\textit{voxel}_{\textit{intensidade}}\big),\textit{tf}_{\textit{alpha}}\big(\textit{voxel}_{\textit{intensidade}}\big)\big)
$$

<span id="page-11-0"></span> $\Omega$ 

Fábio Markus Miranda - Apresentação Parcial 2 (INF2063)

## Função de transferência

Uma função de transferência mapeia valores de intesidade do volume em propriedades ópticas, como cor e opacidade.

イロト (個) (注) (注)

<span id="page-12-0"></span> $QQ$ 

- $rgb = tf(voxel<sub>intensidade</sub>)$
- $\blacksquare$  *alpha* = *tf*(*voxel<sub>intensidade*)</sub>
- Função de transferência de opacidade:

Função de transferência de cor:

Fábio Markus Miranda - Apresentação Parcial 2 (INF2063)

### Função de transferência

#### Resultado:  $\sim$

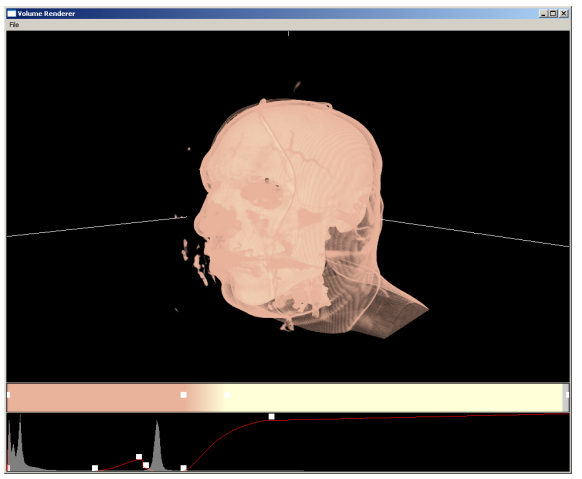

イロト イ団 トイヨ トイヨ トー

 $\equiv$ 

<span id="page-13-0"></span> $299$ 

Fábio Markus Miranda - Apresentação Parcial 2 (INF2063)

**メロトメ 御 トメ 君 トメ 君 ト** 

重

<span id="page-14-0"></span> $QQ$ 

## Sumário:

#### **[Introdução](#page-2-0)**

2 [Renderização volumétrica](#page-7-0)

#### 3 [The Occlusion Spectrum for Volume Classification and](#page-14-0) [Visualization](#page-14-0)

[Resultados parciais](#page-23-0)

#### 5 [Bibliografia](#page-29-0)

Fábio Markus Miranda - Apresentação Parcial 2 (INF2063)

# *The Occlusion Spectrum for Volume Classification and Visualization*

- Utiliza *ambient occlusion* para determinar a classificação das diferentes partes de um modelo volumétrico.
- O *ambient occlusion* dos voxels leva em consideração uma função de mapeamento de visibilidade, para que voxels vizinhos de mesma intensidade não sejam considerados como oclusores.
- A seguir será então apresentado:
	- 1. Conceito de *ambient occlusion*.
	- 2. Cálculo do *ambient occlusion volume* e *occlusion spectrum*.
	- 3. Função de mapeamento de visibilidade adaptativa.
	- 4. Função de transferência levando-se em consideração o volume calculado em 2.

**K ロ ▶ K 御 ▶ K 君 ▶ K 君 ▶ ○君** 

 $2990$ 

Fábio Markus Miranda - Apresentação Parcial 2 (INF2063)

### *Ambient occlusion*

- Técnica de *shading* que busca calcular a oclusão de um determinado ponto, considerando a cena ao seu redor.
- Para dados volumétricos, os voxels vizinhos são considerados (x centro o voxel central).

$$
O(x) = \frac{1}{N} \sum_{\phi=0}^{\pi} \sum_{\theta=0}^{2\pi} A(x, \omega(\phi, \theta))
$$

イロト イ部 トイヨ トイヨ トー

 $2Q$ 

Fábio Markus Miranda - Apresentação Parcial 2 (INF2063)

### *Ambient occlusion*

Oclusão de um voxel em uma dada direção ω:

$$
A(x, \omega) = \sum_{t=0}^{T} M(x + t\omega)
$$

**■** *M***(***x***)** é uma função de mapeamento de visibilidade. A função de mapeamento mais simples é a que é utilizada no cálculo de *ambient occlusion*, onde  $M(x) = c$  quando um voxel vizinho é oclusor do voxel central.

$$
M(x) = \text{voxel}_{\text{intensidade}}(x)
$$

$$
M(x) = \text{voxel}_{\text{intensidade}} * e^{-\|x - x_c\|^2}
$$

$$
M(x) = \begin{cases} \text{voxel}_{\text{intensidade}}(x) & \tau_0 < \text{voxel}_{\text{intensidade}}(x) < \tau_1 \\ 0 & \text{c.c.} \end{cases}
$$

イロト (御) マミドマミド・ミーの女の

Fábio Markus Miranda - Apresentação Parcial 2 (INF2063)

#### Occlusion spectrum

- Um novo volume (*ambient occlusion volume*) é gerado em pré-processamento a partir do volume de entrada, e utilizando O(x).
- A partir do novo volume, obtemos o (*occlusion spectrum*) levando-se em consideração a intensidade do voxel e também sua oclusão.

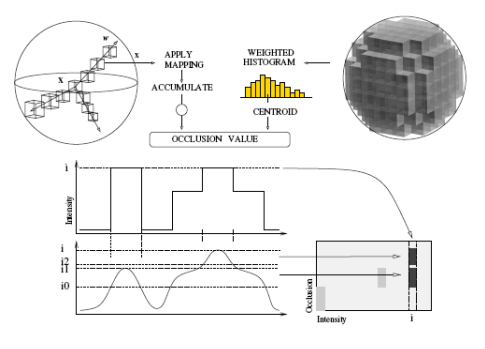

イロト (個) (注) (注)

 $2Q$ 

Fábio Markus Miranda - Apresentação Parcial 2 (INF2063)

#### Occlusion spectrum

- Um novo volume (*ambient occlusion volume*) é gerado em pré-processamento a partir do volume de entrada, e utilizando O(x).
- A partir do novo volume, obtemos o (*occlusion spectrum*) levando-se em consideração a intensidade do voxel e também sua oclusão.

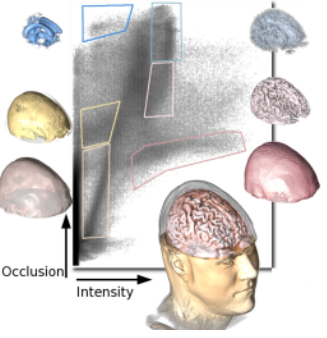

**K ロ ▶ K 御 ▶ K ヨ ▶** 

 $2Q$ 

Fábio Markus Miranda - Apresentação Parcial 2 (INF2063)

## Adaptative mapping

Uma função de mapeamento de visibilidade nem sempre se adequará a todas as situações. Por isso é proposto um mapeamento adaptativo, onde parâmetros são alterados dependendo do interesse do usuário por classificar voxels com determinadas intensidades. Por exemplo:

$$
M(x) = \begin{cases} \text{voxel}_{\text{intensidade}}(x) & \tau_0 < \text{voxel}_{\text{intensidade}}(x) < \tau_1 \\ 0 & \text{c.c.} \end{cases}
$$

- Um valor de  $\tau_0$  e  $\tau_1$  pode ser útil para separar dois tipos de intensidade, mas pode falhar para outros dois tipos. É preciso então utilizar vários valores de τ para o cálculo do *ambient occlusion volume*.
- O problema é o custo de se calcular um novo *ambient occlusion volume* para cada combinação é muito alto.
- Uma maneira mais rápida seria fazer o cálculo apenas baseado em um histograma local para cada voxel e colocá-los em *clusters* de acordo com a oclusão de cada um.

イロト イ母 トイヨ トイヨ トー

 $QQ$ 

### Occlusion transfer function

- Para alterar a oclusão de determinados voxels, é utilizado três funções de transferência:
	- $\blacksquare$  1. Cor
	- 2. Opacidade (intensidade x opacidade)
	- 3. Oclusão (intensidade x oclusão)
- A opacidade de um voxel x será calculado então como:

$$
\alpha(x) = \alpha_s(\text{voxel}_{\text{intensidade}}(x))\alpha_o(\text{voxel}_{\text{intensidade}}(x), O(x))
$$

Onde:

- $\alpha_s$ (*voxel<sub>intensidade*</sub>(*x*)) é a opacidade de um voxel baseada na função de transferência 2.
- $\alpha$ <sub>o</sub>(*voxel<sub>intensidade*(*x*),  $O(x)$ ) é a opacidade de um voxel baseada</sub> na função de transferência 3.

イロト (御) マミドマミド・ミーの女の

### *Occlusion transfer function*

A função de transferência 3 (levando-se em conta a oclusão) será dada por:

$$
\alpha_o(\textit{voxel}_{\textit{intensidade}}(x), O(x)) = G(O(x), \mu, \sigma)
$$

■ Onde *G*( $O(x)$ ,  $\mu$ , σ) é dado por:

$$
\alpha_o(\textit{voxel}_{\textit{intensidade}}(x), O(x)) = G(O(x), \mu, \sigma) = \frac{1}{\sqrt{2\pi\sigma^2}} e^{-\frac{(O(x)-\mu)^2}{2\sigma^2}},
$$
  
Resultado:

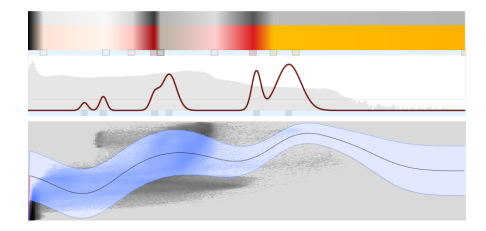

 $299$ 

医头面的头面的 唐

∢ □ ▶ ∢ *□* 

Fábio Markus Miranda - Apresentação Parcial 2 (INF2063)

K ロ ▶ K 個 ▶ K 君 ▶ K 君 ▶ ...

重

<span id="page-23-0"></span> $QQ$ 

## Sumário:

#### 1 [Introdução](#page-2-0)

- 2 [Renderização volumétrica](#page-7-0)
- 3 [The Occlusion Spectrum for Volume Classification and](#page-14-0) [Visualization](#page-14-0)
- 4 [Resultados parciais](#page-23-0)

#### 5 [Bibliografia](#page-29-0)

Fábio Markus Miranda - Apresentação Parcial 2 (INF2063)

#### Resultados parciais

#### **■ Feito:**

- Implementação do renderizador volumétrico (OpenGL + IUP).
- Implementação de um editor de funções de transferência (cor e opacidade).
- Cálculo do *ambient occlusion volume* e *occlusion spectrum* (sem levar em consideração mapeamentos adaptativos).

#### A fazer:

Função de transferência levando-se em consideração a oclusão.

**K ロ ト K 御 ト K 差 ト K 差 ト … 差** 

 $2Q$ 

Fábio Markus Miranda - Apresentação Parcial 2 (INF2063)

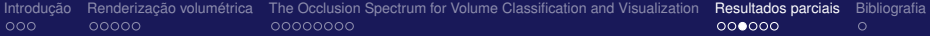

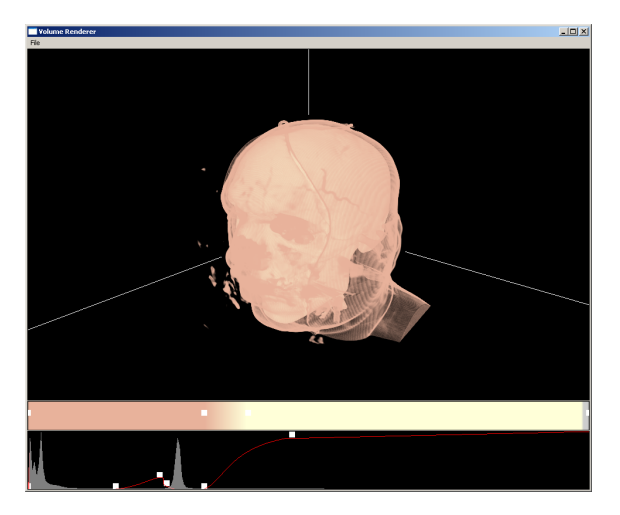

#### (ロ) (個) (目) (目) (目) 目 のQC

Fábio Markus Miranda - Apresentação Parcial 2 (INF2063)

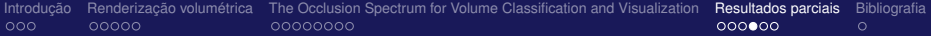

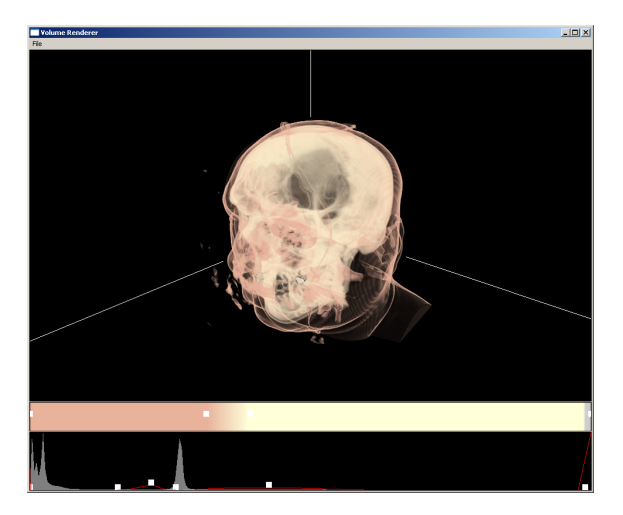

#### **K ロ ト K 御 ト K 差 ト K 差 ト … 差**  $\eta$

Fábio Markus Miranda - Apresentação Parcial 2 (INF2063)

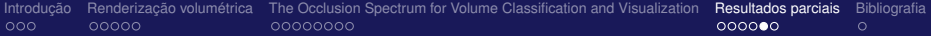

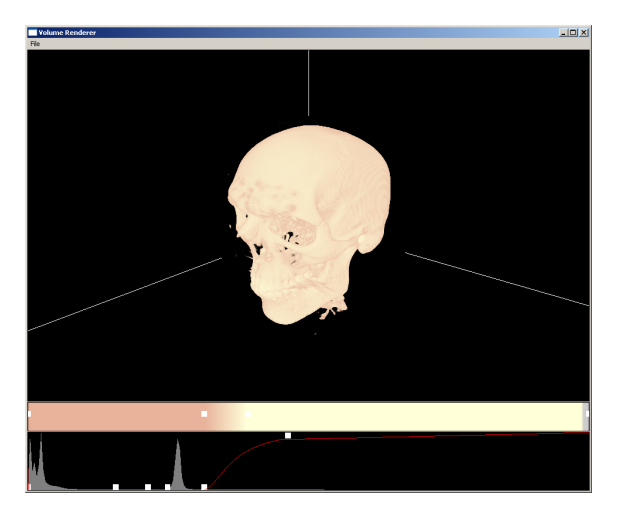

#### (ロ) (個) (目) (目) (目) 目 のQC

Fábio Markus Miranda - Apresentação Parcial 2 (INF2063)

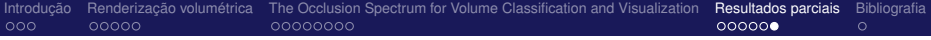

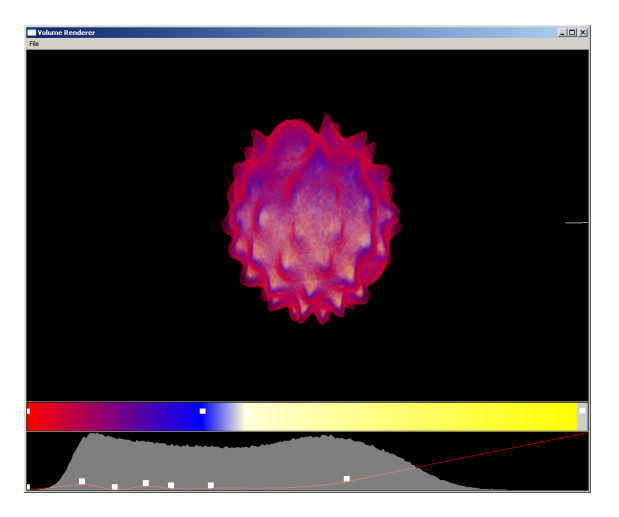

#### (ロ) (個) (目) (目) (目) 目 のQC

Fábio Markus Miranda - Apresentação Parcial 2 (INF2063)

K ロ ▶ K 個 ▶ K 君 ▶ K 君 ▶ ...

重

<span id="page-29-0"></span> $QQ$ 

## Sumário:

#### 1 [Introdução](#page-2-0)

- 2 [Renderização volumétrica](#page-7-0)
- 3 [The Occlusion Spectrum for Volume Classification and](#page-14-0) [Visualization](#page-14-0)
- 4 [Resultados parciais](#page-23-0)

#### 5 [Bibliografia](#page-29-0)

Fábio Markus Miranda - Apresentação Parcial 2 (INF2063)

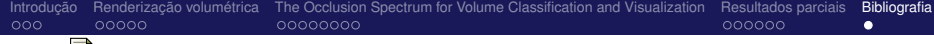

<span id="page-30-4"></span>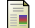

<span id="page-30-2"></span>F

#### Correa, C. and Ma, K.-L. (2009).

The occlusion spectrum for volume classification and visualization. *IEEE Transactions on Visualization and Computer Graphics*, 15(6):1465–1472.

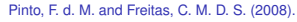

Volume visualization and exploration through flexible transfer function design. *Comput. Graph.*, 32(5):540–549.

<span id="page-30-3"></span>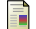

#### Sherbondy, A., Houston, M., and Napel, S. (2003).

Fast volume segmentation with simultaneous visualization using programmable graphics hardware. In *VIS '03: Proceedings of the 14th IEEE Visualization 2003 (VIS'03)*, page 23, Washington, DC, USA. IEEE Computer Society.

イロト イ母 トイヨ トイヨ ト

<span id="page-30-0"></span> $QQ$ 

<span id="page-30-1"></span>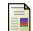

Šereda, P., Vilanova Bartroli, A., Serlie, I. W. O., and Gerritsen, F. A. (2006).

Visualization of boundaries in volumetric data sets using lh histograms. *IEEE Transactions on Visualization and Computer Graphics*, 12(2):208–218.

Fábio Markus Miranda - Apresentação Parcial 2 (INF2063)